## Researcher Wise Seminar Series

# **Journals**

Friday, 26 August 2016

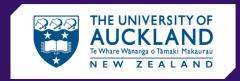

**ENGINEERING** 

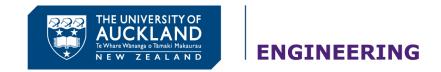

# Why publish?

- Dissemination is an essential part of research
- Pride in your work
- Career: "Publish or perish"
- And now, with the rise of predatory journals......
   "Publish and perish"

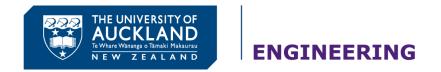

## **Journals**

- When I was a boy...
  - Journals by subscription: reader pays
  - Peer review
- Then came Open Access...
  - Author pays
  - Wider and faster dissemination
- And now, predatory journals...
  - For profit: author pays no paper, no \$\$\$\$
  - "Peer review" becomes "Peer at"
  - Little or no quality control or review

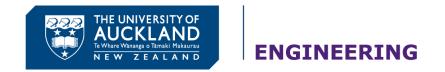

# **Characteristics of predatory journals**

- Open access
- For profit: author pays (going rate often \$US 100)
- Rapid review, acceptance and appearance
- Spam, unsolicited emails
- Lack of transparency
- Not professional (emails, web site etc etc)
- Happy to publish rubbish: little or no quality control
- They attract the "naïve, unscrupulous and desperate"
- Beware!

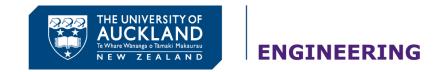

# **Opportunity!**

- Email from welcomebackwinners@gmail.com; on behalf of \*Jeff Edwards <a href="mailto:howellree@gmail.com">howellree@gmail.com</a>
- "Good Morning I am Jeff I contacted you concerning the fund \$ 5.2 Million dollars deposited in a bank here by my late client who bear the same name with you. Please contact for more details Thanks You, Jeff Edwards"

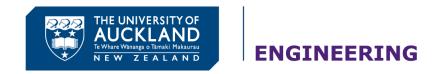

# **Opportunity!**

WE PROVIDE HARD COPY OF THE JOURNAL BOOK & HARD COPY OF "Certificate of Publication"

IJETR JOURNAL'S IMPACT FACTOR: 0.997

## International Journal of Emerging Technology & Research (IJETR).

Call for Paper: Volume.3, Issue.4 (JULY-AUG, 2016)

www.ijetr.org

Submit your Manuscript/Paper: <a href="http://ijetr.org/index.php?p=submit">http://ijetr.org/index.php?p=submit</a>

OR

You can mail your paper to editor@ijetr.org / editor.ijetr@gmail.com

#### IMPORTANT DATES:-

Acceptance Notification: within 2 days after paper submission

Publication of Paper: Immediately after author completes registration process.

To see our past publication please click below link

http://ijetr.org/index.php?p=oi

Processing Fees: Rs.2, 500/- for Indian & USD 100 for other country.

Kindly forward this e-mail to your Friends / Students/ Colleagues / Associates and Fellow Researchers who may be benefited out of this.

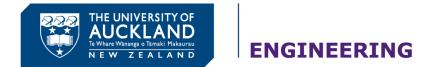

# But what's wrong with publishing in these journals?

"A man is known by the company he keeps"

(Aesop)

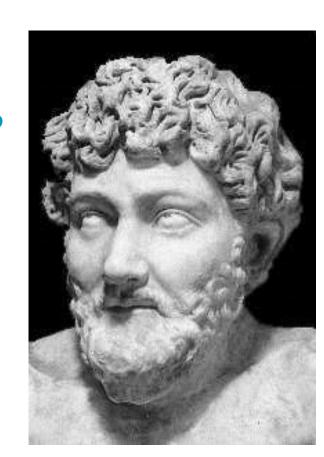

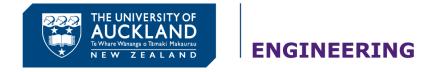

## **Ike Antkare**

- Ike wrote 102 papers, most in 2009
- 1 with multiple *other* authors cited (for the web-bots to find), the rest only citing *his own* papers all 100-odd
- Google Scholar h-index of 94
  - Higher than Einstein
  - Papers "written" through Scigen (<a href="https://pdos.csail.mit.edu/archive/scigen/">https://pdos.csail.mit.edu/archive/scigen/</a>)
  - All papers total nonsense

https://hal.inria.fr/hal-00713564/document

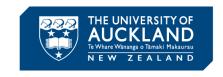

#### **ENGINEERING**

# **Typical reference list...**

..

- [14] Ike Antkare. Constructing digital-to-analog converters and lambda calculus using Die. In Proceedings of OOPSLA, June 2009.
- [15] Ike Antkare. Constructing web browsers and the producer-consumer problem using Carob. In Proceedings of the USENIX Security Conference, March 2009.
- [16] Ike Antkare. A construction of write-back caches with Nave. Technical Report 48-292, CMU, November 2009.
- [17] Ike Antkare. Contrasting Moore's Law and gigabit switches using Beg. Journal of Heterogeneous, Heterogeneous Theory, 36:20–24, February 2009.
- [18] Ike Antkare. Contrasting public-private key pairs and Smalltalk using Snuff. In Proceedings of FPCA, February 2009.
- [19] Ike Antkare. Contrasting reinforcement learning and gigabit switches. Journal of Bayesian Symmetries, 4:73–95, July 2009.
- [20] Ike Antkare. Controlling Boolean logic and DHCP. Journal of Probabilistic, Symbiotic Theory, 75:152–196, November 2009.
- [21] Ike Antkare. Controlling telephony using unstable algorithms. Technical Report 84-193-652, IBM Research, February 2009.
- [22] Ike Antkare. Deconstructing Byzantine fault tolerance with MOE. In Proceedings of the Conference on Signed, Electronic Algorithms, November 2009.
- [23] Ike Antkare. Deconstructing checksums with rip. In Proceedings of the Workshop on Knowledge-Base, Random Communication, September 2009.
- [24] Ike Antkare. Deconstructing DHCP with Glama. In Proceedings of VLDB, May 2009.
- [25] Ike Antkare. Deconstructing RAID using Shern. In Proceedings of the Conference on Scalable, Embedded Con- figurations, April 2009.
- [26] Ike Antkare. Deconstructing systems using NyeInsurer. In Proceedings of FOCS, July 2009.
- [27] Ike Antkare. Decoupling context-free grammar from gigabit switches in Boolean logic. In Proceedings of WMSCI, November 2009.
- [28] Ike Antkare. Decoupling digital-to-analog converters from interrupts in hash tables. Journal of Homogeneous, Concurrent Theory, 90:77–96, October 2009.
- [29] Ike Antkare. Decoupling e-business from virtual machines in public-private key pairs. In Proceedings of FPCA, November 2009.
- [30] Ike Antkare. Decoupling extreme programming from Moore's Law in the World Wide Web. Journal of Psychoacoustic Symmetries, 3:1–12, September 2009.
- [31] Ike Antkare. Decoupling object-oriented languages from web browsers in congestion control. Technical Report 8483, UCSD, September 2009.

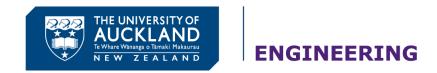

# Total rubbish is good enough for some

International Journal of Advanced Computer Technology (Online)

http://www.ijact.org

Email:editor@ijact.org,submit\_ijact@yahoo.in

**TITLE:** Get me off Your F\*\*\*ing Mailing List **AUTHOR:** David Mazi`eres and Eddie Kohler

Your manuscript has been accepted with minor changes for publication in the *International Journal of Advanced Computer Technology* (IJACT).

Originally a response to a spamming conference email, the paper was later submitted to this journal.

Rated as "excellent" by the journal's peer-review process and accepted for publication

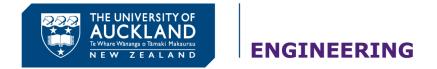

# OK, but how can I tell?

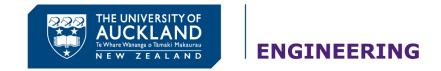

## The black-list - avoid!

- Beall's list
  - ...of publishers
  - ... of stand-alone journals
- See <a href="https://scholarlyoa.com/">https://scholarlyoa.com/</a>publishers/
   <a href="https://scholarlyoa.com/individual-journals/">https://scholarlyoa.com/individual-journals/</a>

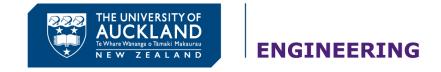

## The white-list – should be OK

- Journals by subscription: reader pays
- Open access:
  - Publisher a member of Open Access Scholarly Publishers Association <a href="http://oaspa.org/">http://oaspa.org/</a>
  - Journal listed in the Directory of Open Access Journals <a href="https://doaj.org/">https://doaj.org/</a>
- Long established journals
  - Professional Institutions (IEEE, ASME etc)
  - Publishers (Elsevier, Springer etc)
  - Check on Web of Science, Incites etc
- Ask these questions:
  - In which journals do the landmark papers appear?
  - The papers I cite: in which journals do they appear?

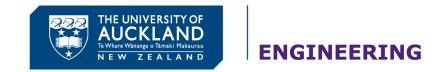

# **Shades of grey – warning signs**

- Be careful, and if in doubt, avoid.
- Do your research
  - Impact factor
  - Journal indexes
  - Ask colleagues, supervisor etc
  - See references

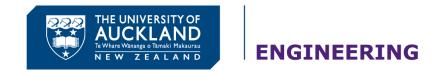

# References/sources/guides

#### **General**

https://en.wikipedia.org/wiki/Predatory open access publishing

UoA Open Access webguide: <a href="http://www.library.auckland.ac.nz/guides/open-access#=2&choosing-an-open-access-journal\_">http://www.library.auckland.ac.nz/guides/open-access#=2&choosing-an-open-access-journal\_</a>

## **Open access journals: the white list – should be OK**

Publisher is a member of *Open Access Scholarly Publishers Association* <a href="http://oaspa.org/">http://oaspa.org/</a>
Journal is listed in the *Directory of Open Access Journals* <a href="https://doaj.org/">https://doaj.org/</a>

## **Journal citation reports (ISI Journal Citations Reports)**

Available through UoA Lib portal <a href="http://www.library.auckland.ac.nz/databases/">http://www.library.auckland.ac.nz/databases/</a>

Check them out at the Web of Science. Click Journal Citation Reports for an individual journal, journals in an area etc

These are OK: <a href="http://ipscience.thomsonreuters.com/">http://ipscience.thomsonreuters.com/</a> and <a href="https://jcr.incites.thomsonreuters.com/">https://jcr.incites.thomsonreuters.com/</a>

\*\*\* Not this one! Its counterfeit... <a href="http://isi-thomsonreuters.com/main">http://isi-thomsonreuters.com/main</a>

#### Beall's site: the black list - avoid

Beall's web site: <a href="https://scholarlyoa.com/">https://scholarlyoa.com/</a>

Beall's list of publishers: <a href="https://scholarlyoa.com/publishers/">https://scholarlyoa.com/publishers/</a>

Stand-alone journals: <a href="https://scholarlyoa.com/individual-journals/">https://scholarlyoa.com/individual-journals/</a>

Beall's criteria: <a href="https://scholarlyoa.com/2012/08/04/criteria-for-determining-predatory-open-access-publishers/">https://scholarlyoa.com/2012/08/04/criteria-for-determining-predatory-open-access-publishers/</a>

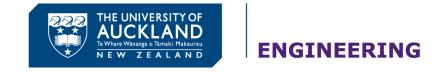

# "But it has an Impact Factor/is Indexed"

- Predatory metrics! The journals pay for inclusion.
- https://scholarlyoa.com/other-pages/misleading-metrics/ has about 50 of them:

```
AE Global Index

Advanced Science Index

African Quality Centre for Journals

American Standards for Journals and Research (ASJR)

Arab Impact Factor = معامل التأثير العربي

CiteFactor

...
```

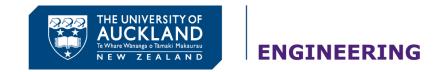

# "But its on Google Scholar"

 Google Scholar does not screen for quality and indexes predatory journals

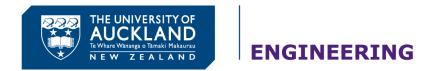

## **Summary**

- On the black-list?
- On the white list?
- If in doubt, avoid.

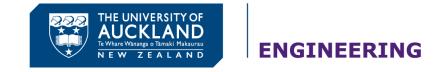

# **Characteristics of predatory journals**

- Open access
- For profit: author pays (going rate often \$US 100)
- Rapid review, acceptance and appearance
- Spam, unsolicited emails
- Lack of transparency
- Smells unprofessional
- Happy to publish rubbish: little or no quality control

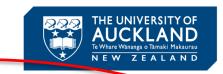

**ENGINEERING** 

# **Opportunity!**

WE ROVIDE HARD COPY OF THE JOURNAL BOOK & HARD COPY OF "Certificate of Publication"

IJETR JOURNAL' (IMPACT FACTOR: 0.997

## International Journal of Emerging Technology & Research (IJETR).

Call for Paper: Volume.3, Issue.4 (JULY-AUG, 2016)

www.ijetr.org

Submit your Manuscript/Paper: <a href="http://ijetr.org/index.php?p=submit">http://ijetr.org/index.php?p=submit</a>

OR

You can mail your paper to editor@ijetr.org / editor.ijetr@gmail.com

#### IMPORTANT DATES:-

Acceptance Notification within 2 days after paper submission

Publication of Paper Immediately after author completes registration process.

To see our past publication please click below link

<u> http://ijetr.org/index.php?p=oi</u>

Processing Fees: Rs.2, 500/- for Indian & USD 100 for other country.

Kindly forward this e-mail to your Friends / Students/ Colleagues / Associates and Fellow Researchers who may be benefited out of this.